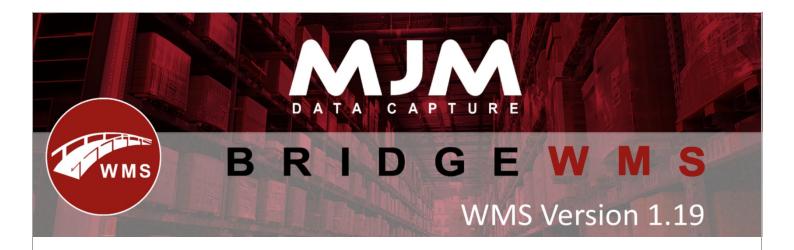

## WMS Version 1.19 development release note

## Handheld

- Change so that all PO receipt labels are created per line rather than at the end of the Purchase Order.
- Batch Picker added
- Bin Hold functionality added to the Handheld via a config option in the Global Config.
- An ability to create an adhoc pallet label with all items on the pallet
- Resolution of scan and increment on Janam scanners
- Added config option to show batches on HHD stock lookup

## WMS desktop

- If a default put away location is specified against a stock item on a Purchase Order the item is booked in directly to the default put away location rather than to the Goods In bay.
- If a product is set to be expirable in WMS it will always ask for an expiry date for all functionality in WMS.
- A report to be run from the batched tab to see what batches are in certain bins
- Batch Picker added
- Show batch numbers on the view transfer list
- All BOM allocations showing as allocated stock in Opera
- Fix for delivery notes not printing all pages
- Improvement to Sales Order syncing speed
- Intermittent issue for "unable to connect to livelink" for certain users when picking
- Requisitions to be bale to do a stock issue or stock transfer
- Resolution of intermittent issue when Performing a credit in opera and returning product into stock shows "no released batch numbers can be found assigned to customer"
- Pallex API integration
- Priority null check in Sales Orders, matching the sq\_amtime in doline with other places in the
- Pulling down extra fields in OperaAPI.SalesOrders for ITRAN
- Improved try-catch blocks so all failed orders do not prevent other orders from syncing
- Fixed batch list crashing when completing stock transfer lists
- Fixed error on batch list crashing when completing stock transfer lists
- Fixed error object reference not set to an instance of an instance on batch picker

- Fix applied to prevent to prevent transactions being created with negative quantity unless it is an adjustment transaction
- Adjustments can be made using the advanced batch picker
- A fix applied to prevent using empty batches on the batch picker
- Fix applied to the MJM delivery note number to limit the prefix and number to 8 in the database
- Set document number as mandatory in the search field in Salesorder line tab